sind zueinander komplementär (Tabelle S. 158). (Vgl. Quarzkeil + - und || -Nicols Fig. 408a u. b, S. 131.) Benut man an Stelle des Analysators eine Kalkspatplatte nach  $\{10\overline{11}\}$ , so erkennt man nebeneinander zwei Bilder in komplementären Farben; an den Überdeckungsstellen herrscht Weiß.

Bemerkung. Aus diesem Gegensatz des optischen Effektes kreuzten und parallelen Nicols erklärt sich die Notwendigkeit, einen Polarisator, also Licht konstanter Schwingung, bei den Untersuchungen von Interferenzen im polarisierten Lichte zu benußen. Auch das gewöhnliche Licht wird zwar in der Kristallplatte in Schwingungen  $RR$  und SS zerlegt. man muß indes dennoch bereits linear polarisiertes Licht in sie einfallen lassen, weil das gewöhnliche Licht schnell hintereinander Schwingungen liefert, die parallel und alsbald senkrecht zu  $N_1 N_1$  verlaufen, so daß die Effekte sich aufheben und keine Interferenzerscheinungen beobachtet werden.

Doppelbrechung weiterverfolgem sei im Anschluß an die Erörterungen über Untersuchungsapparate, das eine Statistica est anno 1992 anno 1993 anno 1993 anno 1993 anno 1993 anno 1993 ann S. 79, auf nunmehr verständliche

## 17. Polarisationseinrichtungen am Mikroskop

hinger wie der der stellt der den bedien der den bedien der den bedien der den bedien der den bedien der den b bereits S. <sup>79</sup> genannten Mikroskops, das für die Polarisationsuntersuchungen Objekttisch mit einem am besten vom Kondensor unabhängig beweg- $\mathbf{v}$ 

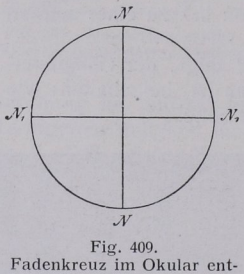

sprechend den Nicolschwingungsrichtungen.

 $\overline{a}$  . Es is praktisch, zwei Analysa-Analysa-Analysa-Analysa-Analysa-Analysa-Analysa-Analysa-Analysa-Analysa-Analysa-Analysa-Analysa-A  $\sigma$  ---  $\sigma$ einen zum Aufseln zum Aufseln zum Aufseln zum Aufseln zum Aufseln  $\overline{\phantom{a}}$ wird nur in gewissen wird in der staat wird in der staat wird in der staat wird verschieden wird in der staat  $\sigma$   $\sigma$ aufgesetzte Analysatories verhindert das Auguste das Auguste des Augustes des Augustes des Augustes des Augustes des Augustes des August aus dem Mikroskop austretenden Strahlenkegel  $\Box$ 

bevolken werden. Die bestehenden werden werden werden werden werden. Die bestehenden werden werden werden werd

'Bei erngeschaltetem Analvsator soll das Gesrchtsfeld moglrchst dunkel sem.

Hrnsrcht ist ber sehr starkem Licht zu machen, nachdem alle Linsen aus dem Instrument entfernt entfernt entfernt entfernt entfernt entfernt entfernt entfernt entfernt entfernt entfer sind. (Mikroskop gegen die Sonne richten. Bei erscheint sie als matte Scheibe auf dunklem Grunde.) 1<sup>1</sup> von links nach rechts und von vorn nach hinten. Das Fadenkreuz im Okular geht Kreuzesarmen den Nicolhauptschnitten parallel ') und project general project general project general project general project general project general project ge wissermaßen die destenden des Mikroskops  $\sim$  409). The set of  $\sim$  409  $\mu$ 

') Bezüglich der Kontrolle hierüber wird später (5. Anm. 5. 139) berichtet.

Es ist sehr bequem, die erwähnten Erscheinungen der einfachen und doppelten Brechung mit einem solchen Mikroskop zu studieren. Die Drehungen des Präparats in seiner Ebene werden mit Hilfe des Objekttisches ausgeführt, auf welchem die zu untersuchende Substanz auf einem Objektträger liegt bzw. auf den man einen Drehapparat

(S. 89) stellt, wenn man die optischen Eigenschaften desselben Präparats nacheinander in verschiedenen Richtungen beobachten will.

Bemerkung. In neuerer Zeit hat man nach dem alten Vorschlage von Allan B. Dick Mikroskope konstruiert, bei denen an Stelle des Tisches die beiden Nicols gleichzeitig gedreht werden können. Die Vorteile hierbei sind: 1. Die Beobachtungen sind sehr einfach, weil nur ein Wechsel der Interferenzfarbe des Präparats erfolgt und es nicht zugleich seine Lage verändert. 2. Sperrige Apparate (wie über den Objekttisch hinausragende Erhitungsvorrichtungen) können im gewöhnlichen Mikroskop oft nicht ausgiebig genug gedreht werden; bei dem in Rede stehenden Mikroskop ist ihre Drehung nicht nötig.

Eine starre Verbindung ist der durch Zahnräder vorzuziehen, wenn auch dann die Drehung der Nicols nicht um volle 360° geschehen kann; Zahnräder bekommen leicht toten Gang, so daß die Genauigkeit der Bestimmung leidet.

Da das Einschieben des Analysators ein erneutes scharfes Einstellen Fig. 410. Wrightsches Mikroskop mit gleichdes Bildes verlangt, hat man vor- zeitig drehbaren Nicols P und A. Drehung geschlagen, ihn statt des Polarisators ständig im Mikroskop zu lassen und

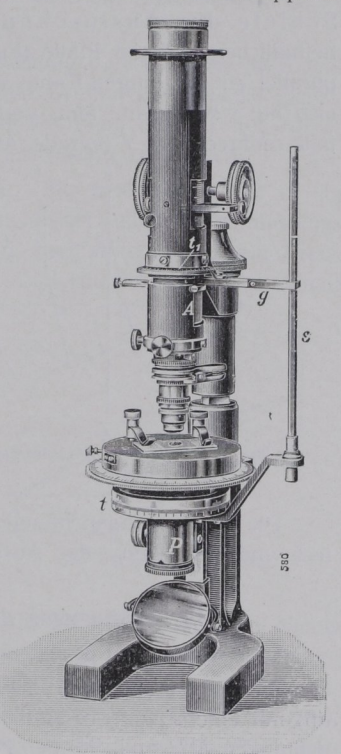

drehung.

letteren aus- und einzuschalten. Auch kann man durch eine besondere Linse über dem Analysator einen Ausgleich vornehmen und das Nachfokusieren vermeiden.

## 18. Lage der Schwingungsrichtungen (Auslöschungsrichtungen).

Eine doppelbrechende Platte erscheint dunkel (ausgelöscht), wenn ihre Schwingungsrichtungen  $\overline{RR}$  und  $\overline{SS}$  (Fig. 403 u. 404, S. 128) mit den Nicol-Hauptschnitten im Mikroskop, also mit den Armen des